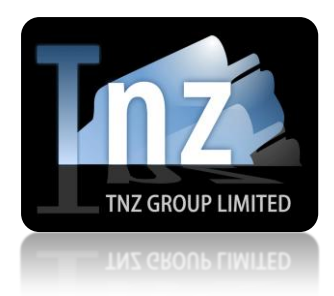

## SMS Help Guides

TNZ Group Limited | [sales@tnz.co.nz](mailto:sales@tnz.co.nz) | +64 9 9293000 | +64 9 522 8839

## **Dedicated Short Code API**

If you have a Short Code, HTTP POST and HTTP GET are simple ways to receive your SMS messages directly to your web server via the Internet.

You need to provide us with a URL that we can deliver the information to using the parameters specified below.

You also need to advise us whether you prefer a POST or a GET.

If you require that we use your own custom parameter names, please advise us.

Standard Parameters are: **fromnumber, tonumber**, **message, time** Other common Parameters are: **username, password**

**A complete URL:**

http://www.yourdomain.com/yourscript.php?username=tnzsms&password=abcde12345&fromnumber=%2B6 421000009&tonumber=1234&message=test+message&time=2014-12-08%2013:04:01

*Your server must respond with a 200 HTTP response and display "200 OK" on a successful submission.*

## **These fields are explained as follows:**

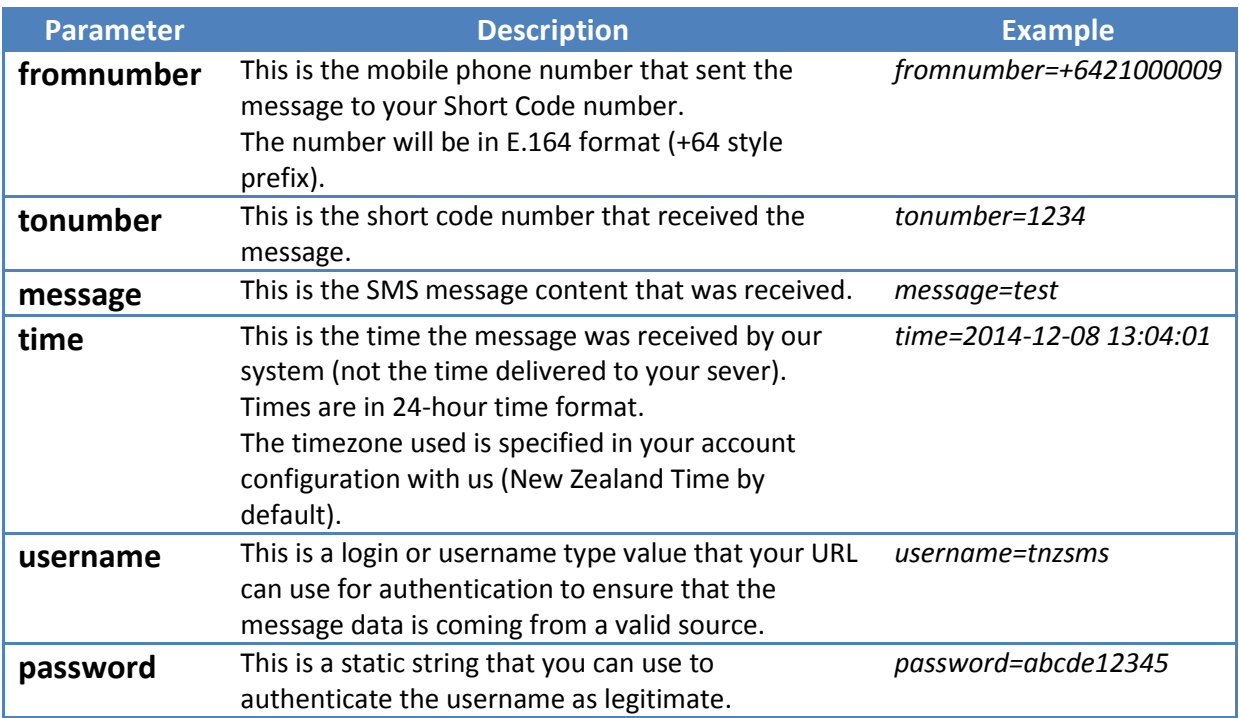